## Cheatography

### R Programming Cheat Sheet Cheat Sheet by Jona [Priyaa](http://www.cheatography.com/jona-priyaa-s-j/) S J via [cheatography.com/67228/cs/16858/](http://www.cheatography.com/jona-priyaa-s-j/cheat-sheets/r-programming-cheat-sheet)

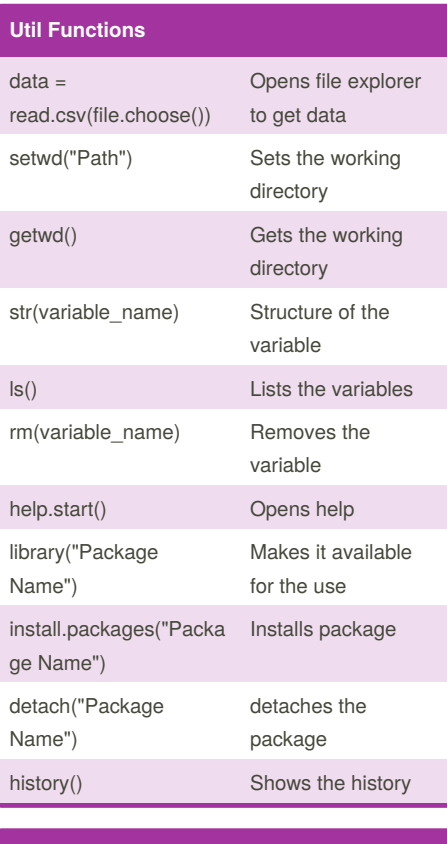

#### **DataFrame** d=data.frame(Roll No=1:3, gender=c("F","M","F"),  $Grade = c(8, 4, 7)$ Input Dataframe - length should be equal view(d) Opens Editor

#### By **Jona Priyaa S J**

j/

[cheatography.com/jona-priyaa-s-](http://www.cheatography.com/jona-priyaa-s-j/)

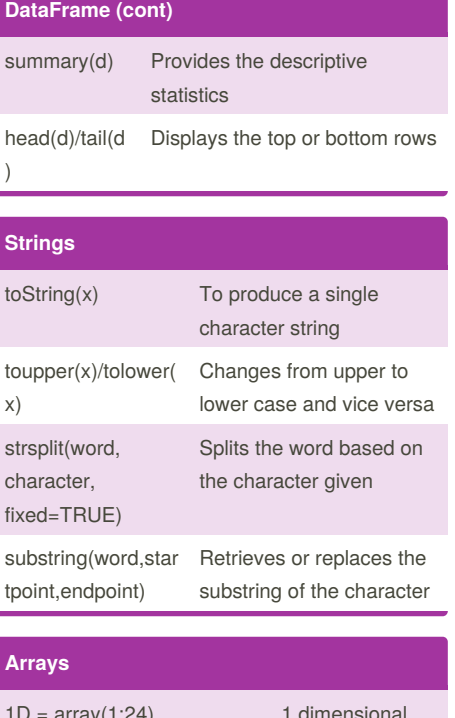

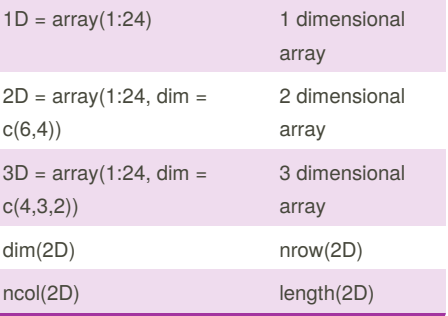

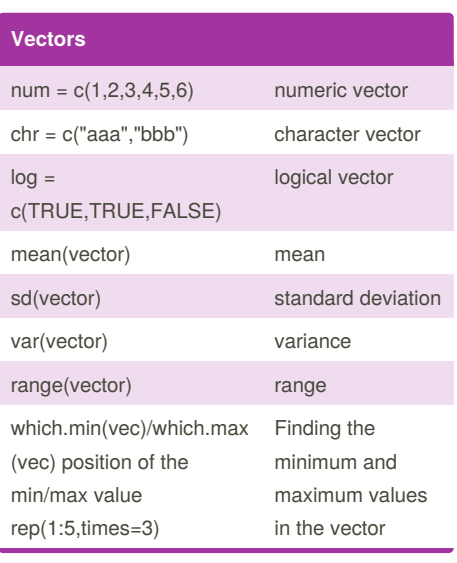

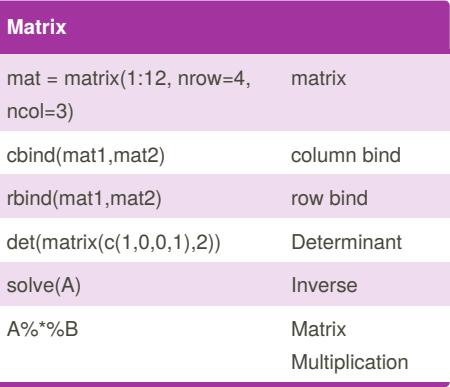

#### Not published yet. Last updated 29th August, 2018. Page 1 of 2.

Sponsored by **ApolloPad.com**

Everyone has a novel in them. Finish Yours! <https://apollopad.com>

# Cheatography

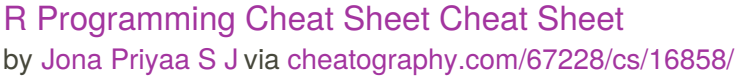

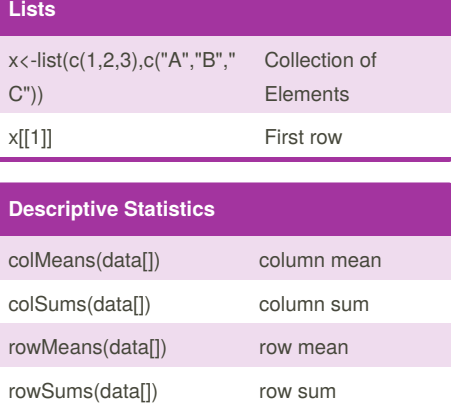

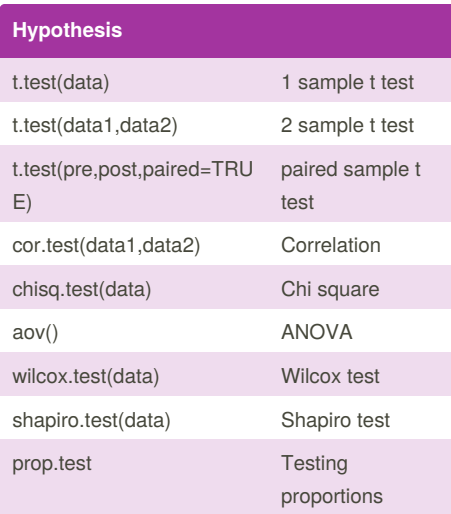

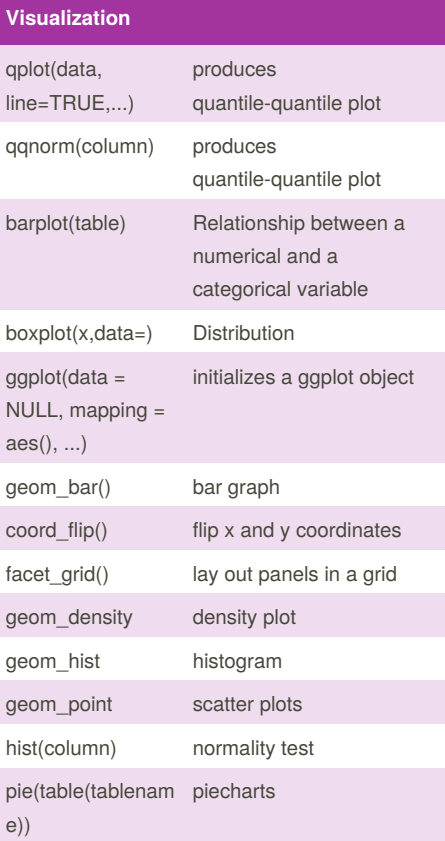

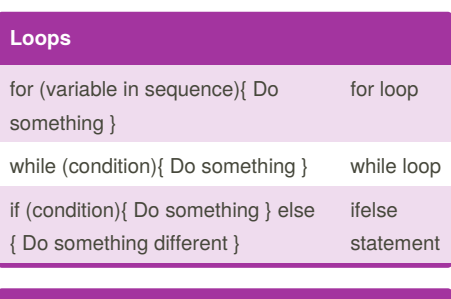

#### **Probability**

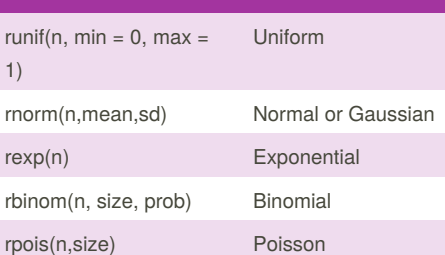

### **Data Table**

library(data.table)

class(x)

head(x)

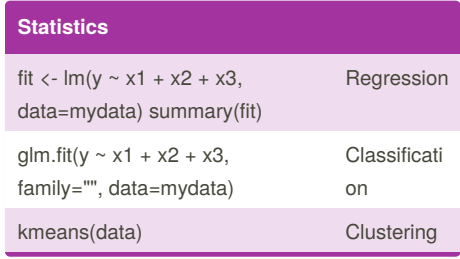

By **Jona Priyaa S J** [cheatography.com/jona-priyaa-s-](http://www.cheatography.com/jona-priyaa-s-j/)

j/

Not published yet. Last updated 29th August, 2018. Page 2 of 2.

Sponsored by **ApolloPad.com**

Everyone has a novel in them. Finish Yours! <https://apollopad.com>